## SAP ABAP table T7EHS00\_QUESTQ {Individual Questions in Questionnaire}

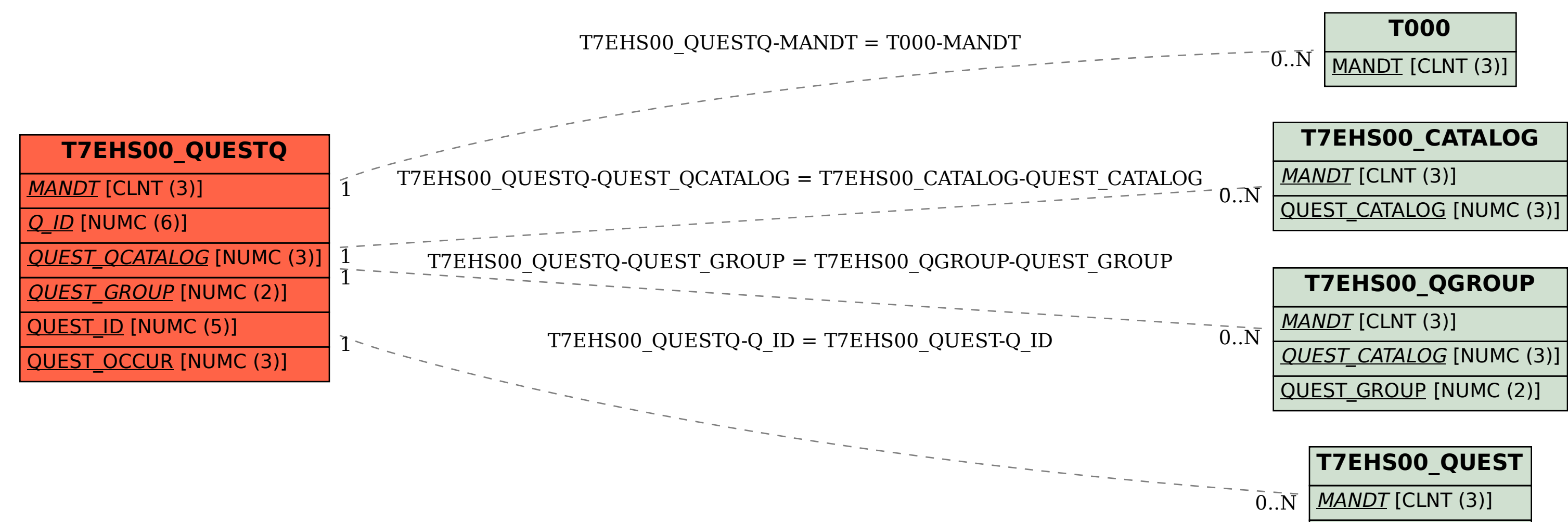

Q\_ID [NUMC (6)]